# **РАБОЧИЕ ПРОГРАММЫ ПРОФЕССИОНАЛЬНЫХ МОДУЛЕЙ**

# ОГЛАВЛЕНИЕ

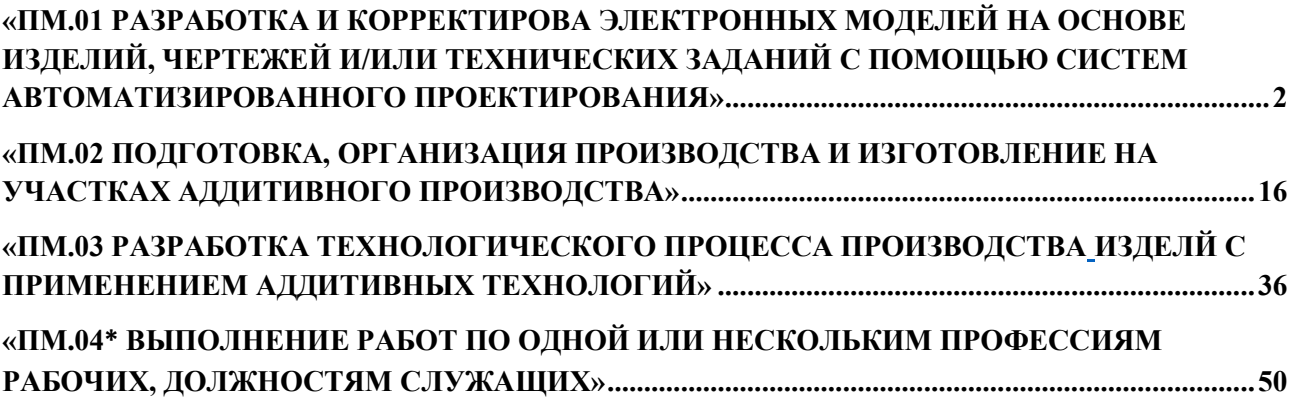

**Приложение 1.1 к ОПОП-П по специальности 15.02.09 Аддитивные технологии**

<span id="page-1-0"></span>**Рабочая программа профессионального модуля «ПМ.01 РАЗРАБОТКА И КОРРЕКТИРОВА ЭЛЕКТРОННЫХ МОДЕЛЕЙ НА ОСНОВЕ ИЗДЕЛИЙ, ЧЕРТЕЖЕЙ И/ИЛИ ТЕХНИЧЕСКИХ ЗАДАНИЙ С ПОМОЩЬЮ СИСТЕМ АВТОМАТИЗИРОВАННОГО ПРОЕКТИРОВАНИЯ»**

2

# 3 **СОДЕРЖАНИЕ ПРОГРАММЫ**

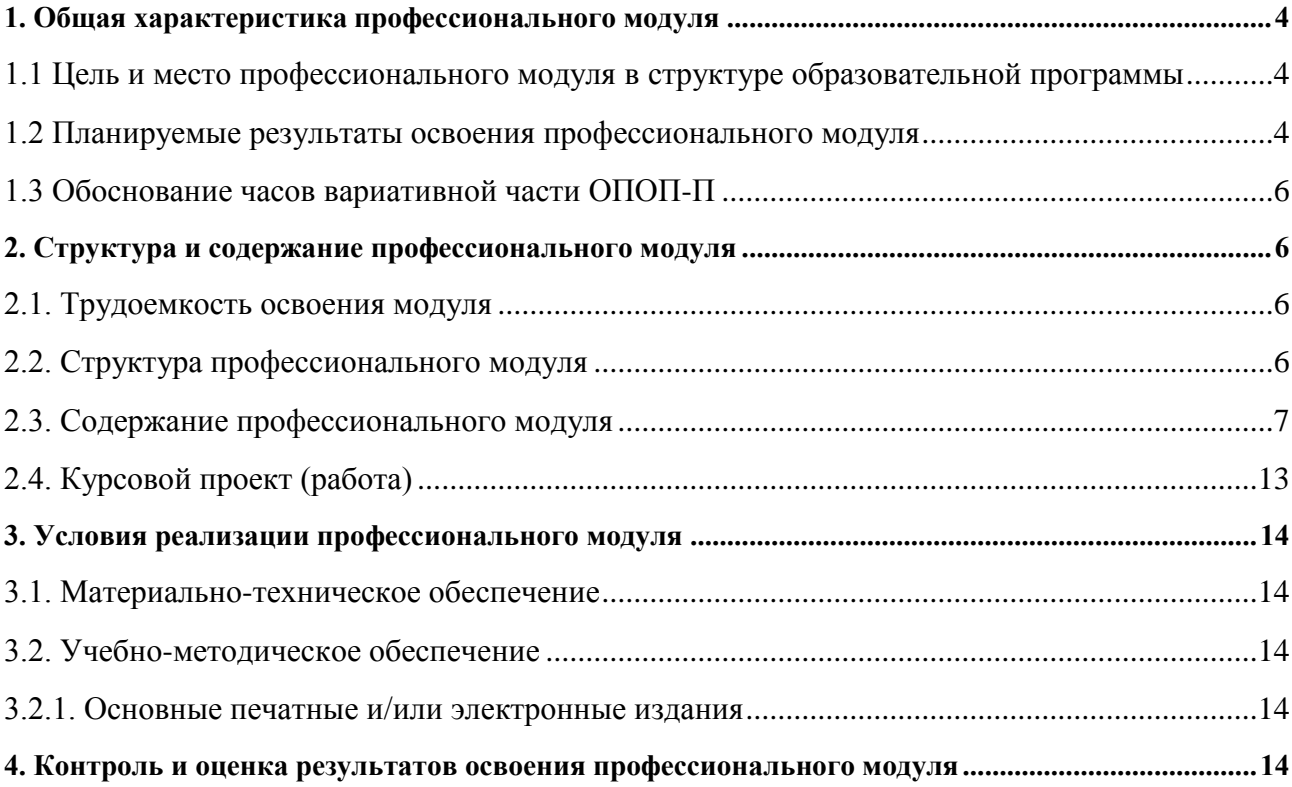

# <span id="page-3-0"></span>**1. ОБЩАЯ ХАРАКТЕРИСТИКА** РАБОЧЕЙ ПРОГРАММЫ ПРОФЕССИОНАЛЬНО-ГО МОДУЛЯ

# **ПМ. 01 «РАЗРАБОТКА И КОРРЕКТИРОВКА ЭЛЕКТРОННЫХ МОДЕЛЕЙ НА ОС-НОВЕ ИЗДЕЛИЙ, ЧЕРТЕЖЕЙ И/ИЛИ ТЕХНИЧЕСКИХ ЗАДАНИЙ С ПОМОЩЬЮ СИСТЕМ АВТОМАТИЗИРОВАННОГО ПРОЕКТИРОВАНИЯ»**

**1.1 Цель и место профессионального модуля в структуре образовательной про-**

#### <span id="page-3-1"></span>**граммы**

Цель модуля: освоение вида деятельности *«Разработка и корректировка электронных моделей на основе изделий, чертежей и/или технических заданий с помощью систем автоматизированного проектирования»*

Профессиональный модуль включен в *обязательную часть* образовательной программы

#### 1.2 Планируемые результаты освоения профессионального модуля

<span id="page-3-2"></span>Результаты освоения профессионального модуля соотносятся с планируемыми результатами освоения образовательной программы, представленными в матрице компетенций выпускника (п. 4.3 ОПОП-П).

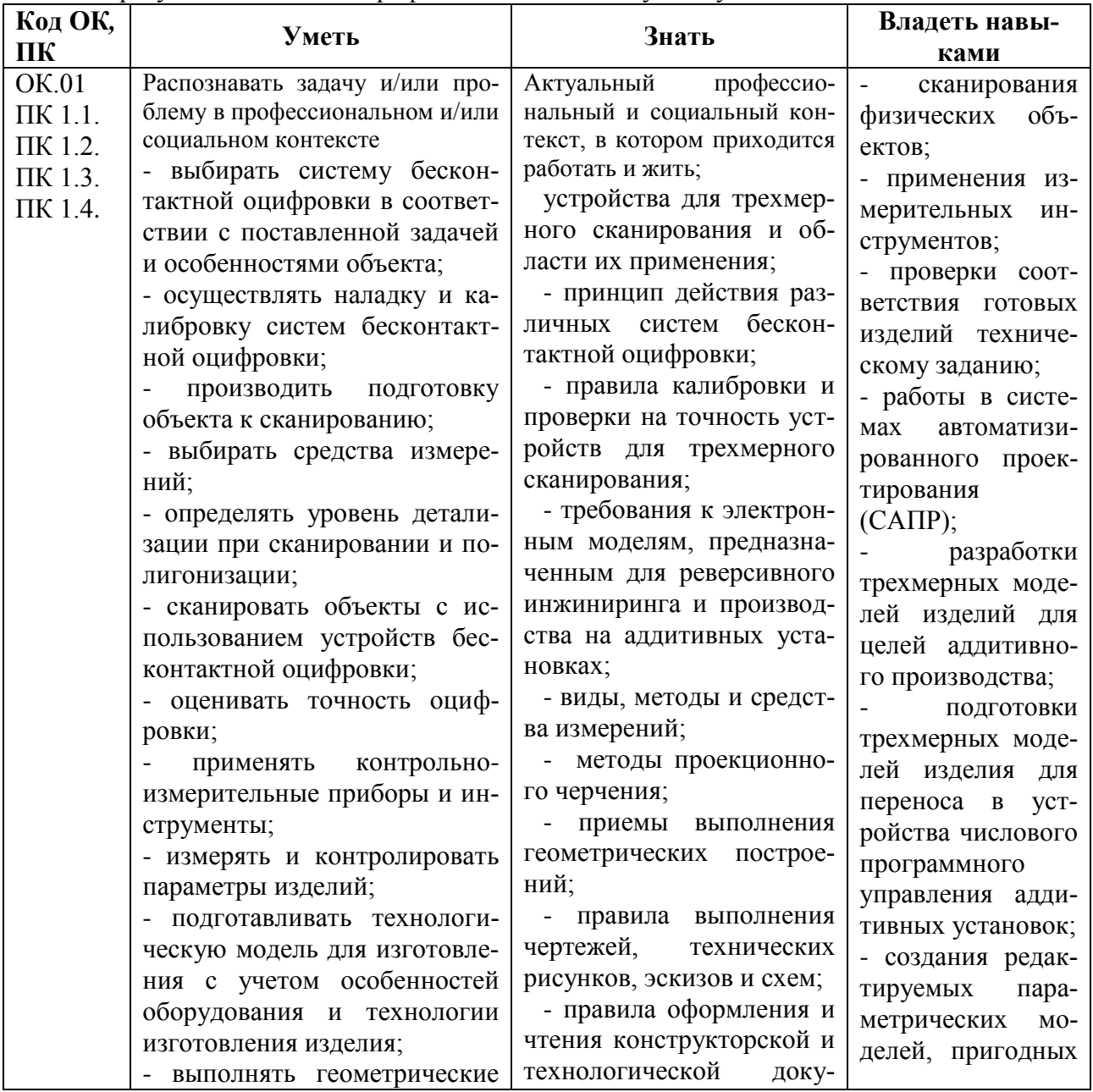

В результате освоения профессионального модуля обучающийся должен:

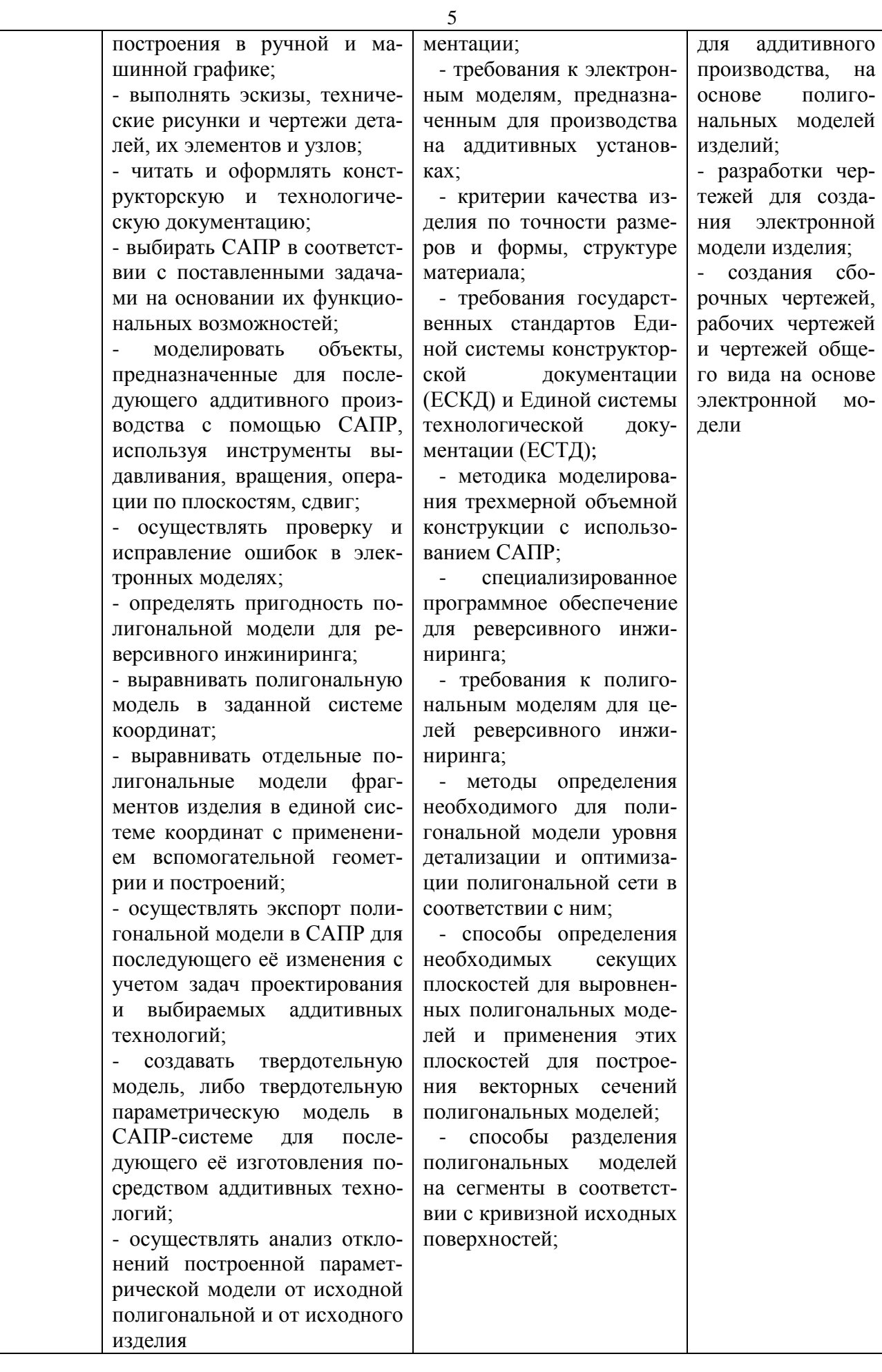

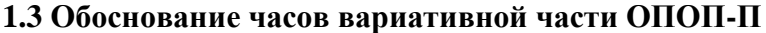

<span id="page-5-0"></span>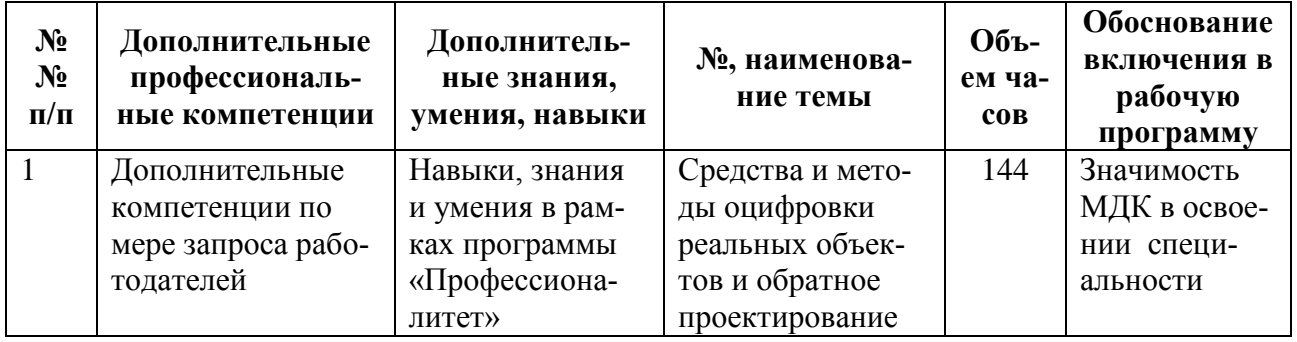

# 2. СТРУКТУРА И СОДЕРЖАНИЕ ПРОФЕССИОНАЛЬНОГО МОДУЛЯ 2.1. Трудоемкость освоения модуля

<span id="page-5-2"></span><span id="page-5-1"></span>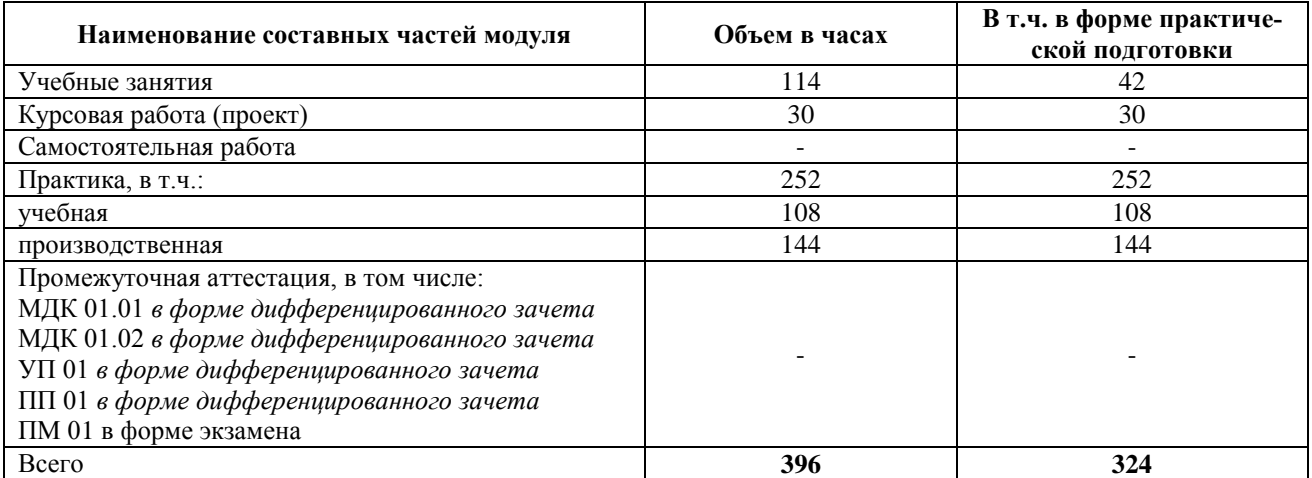

# 2.2. Структура профессионального модуля

<span id="page-5-3"></span>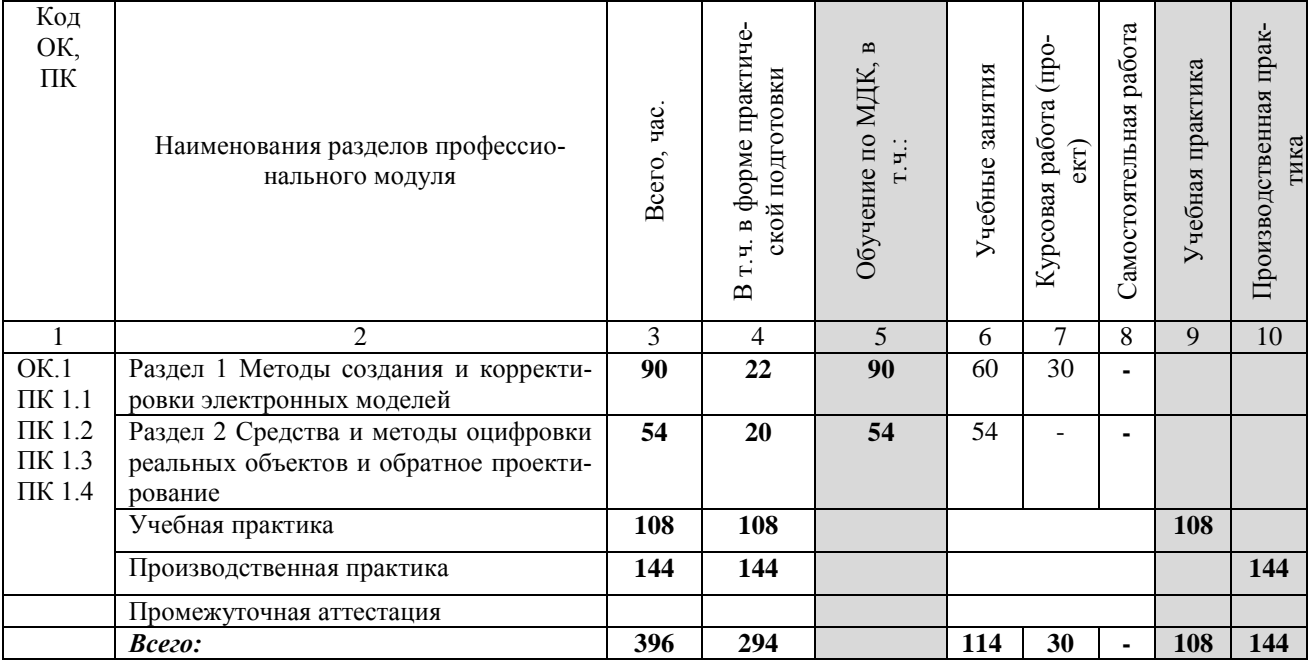

<span id="page-6-0"></span>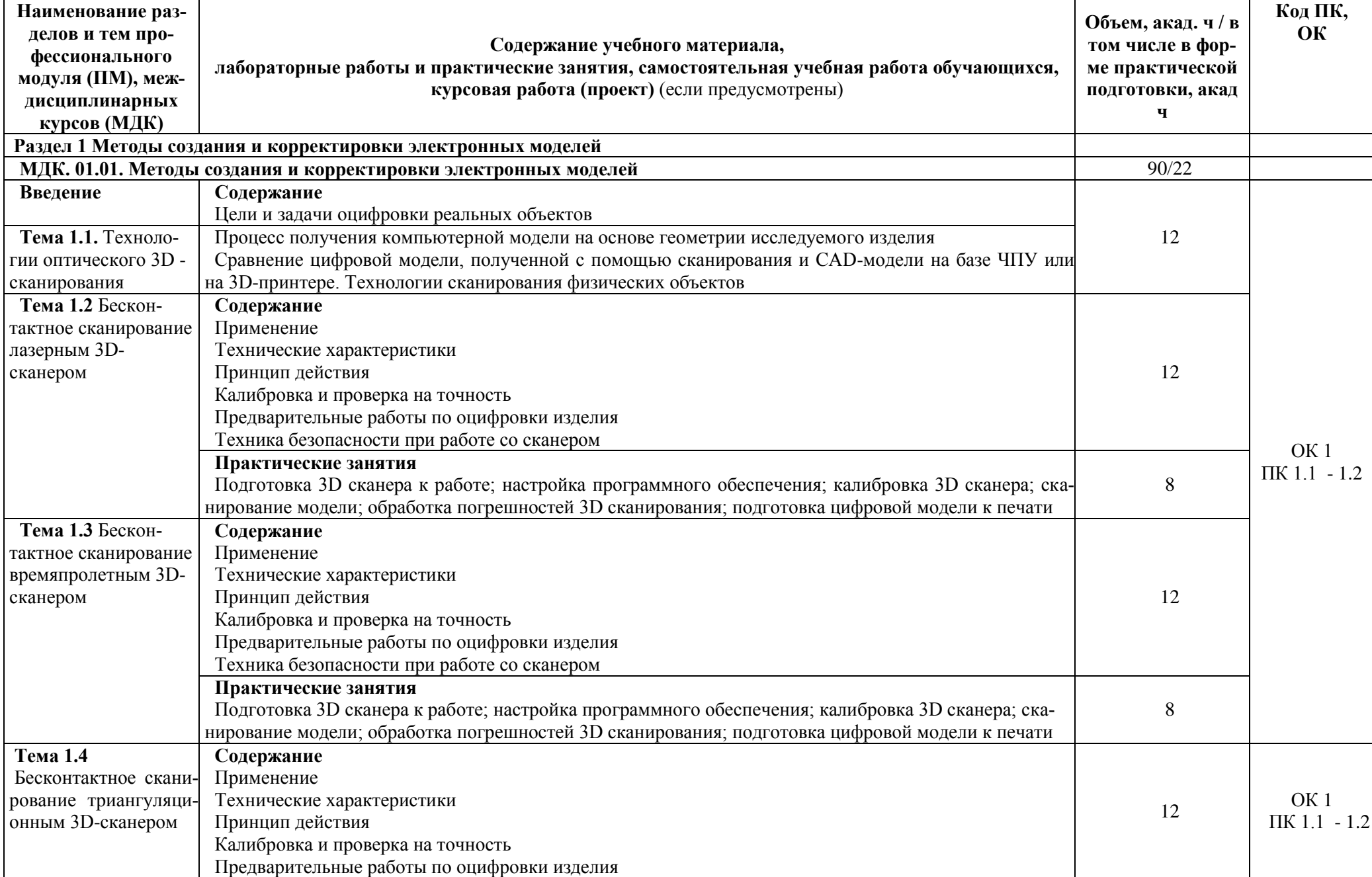

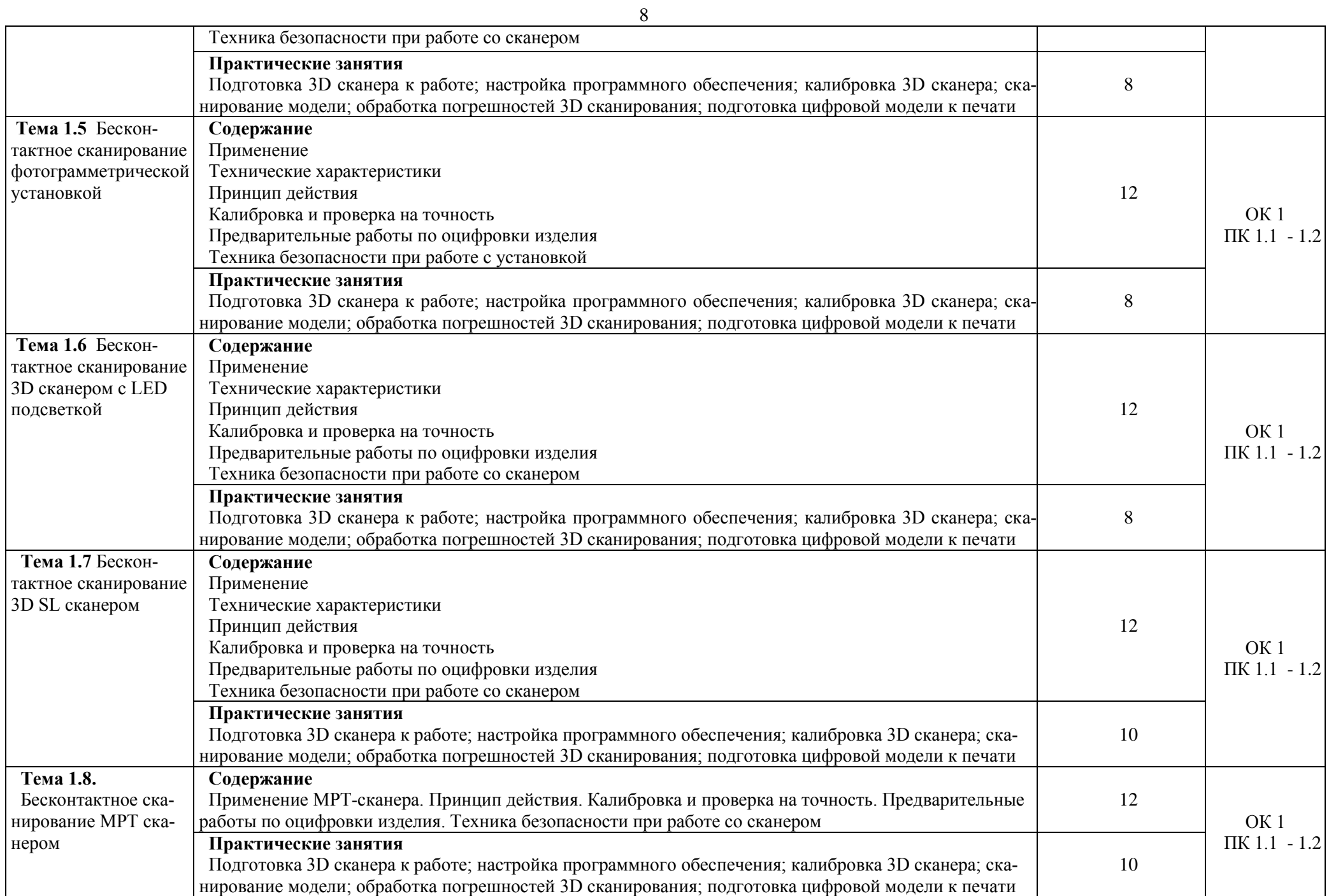

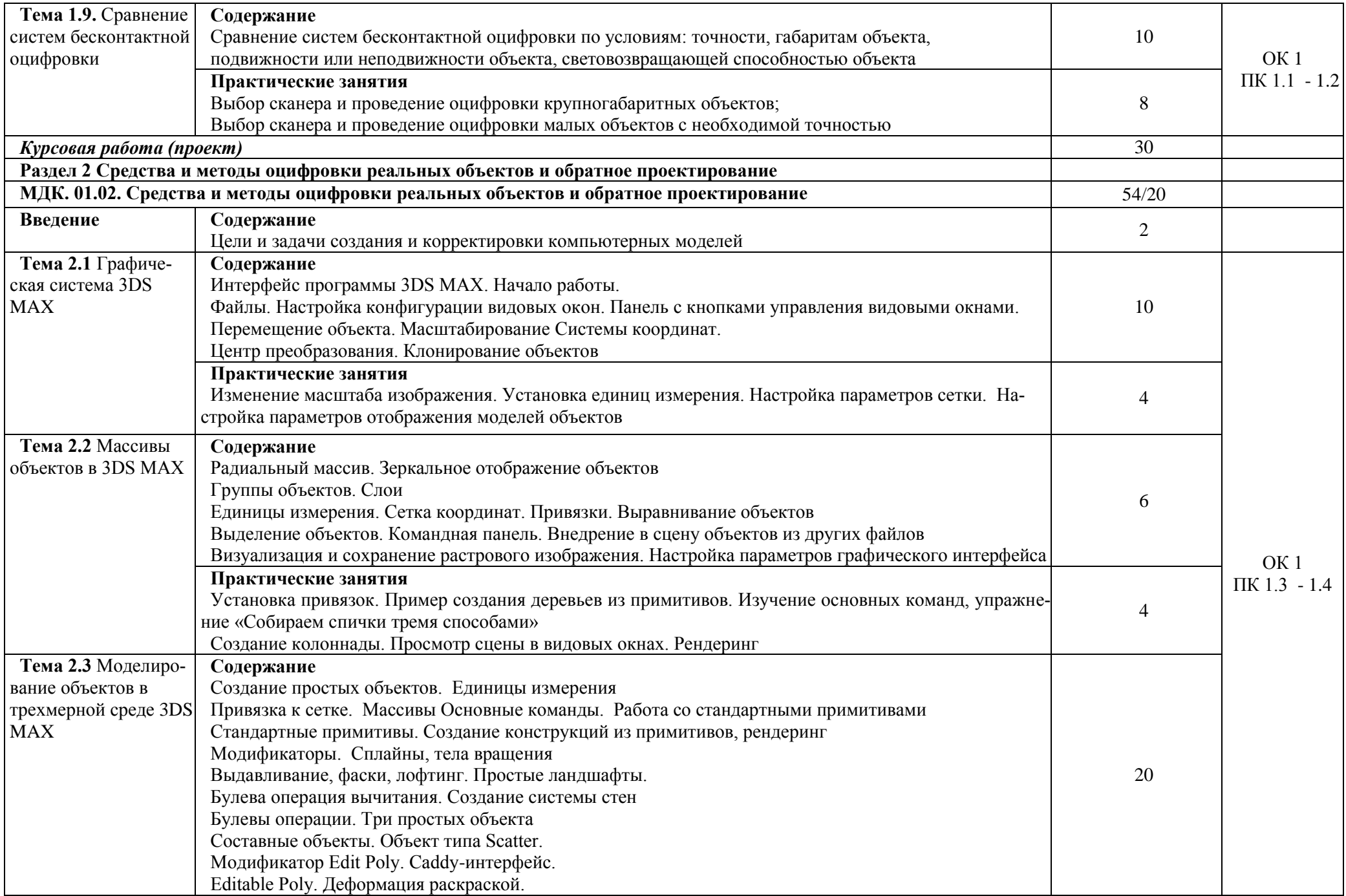

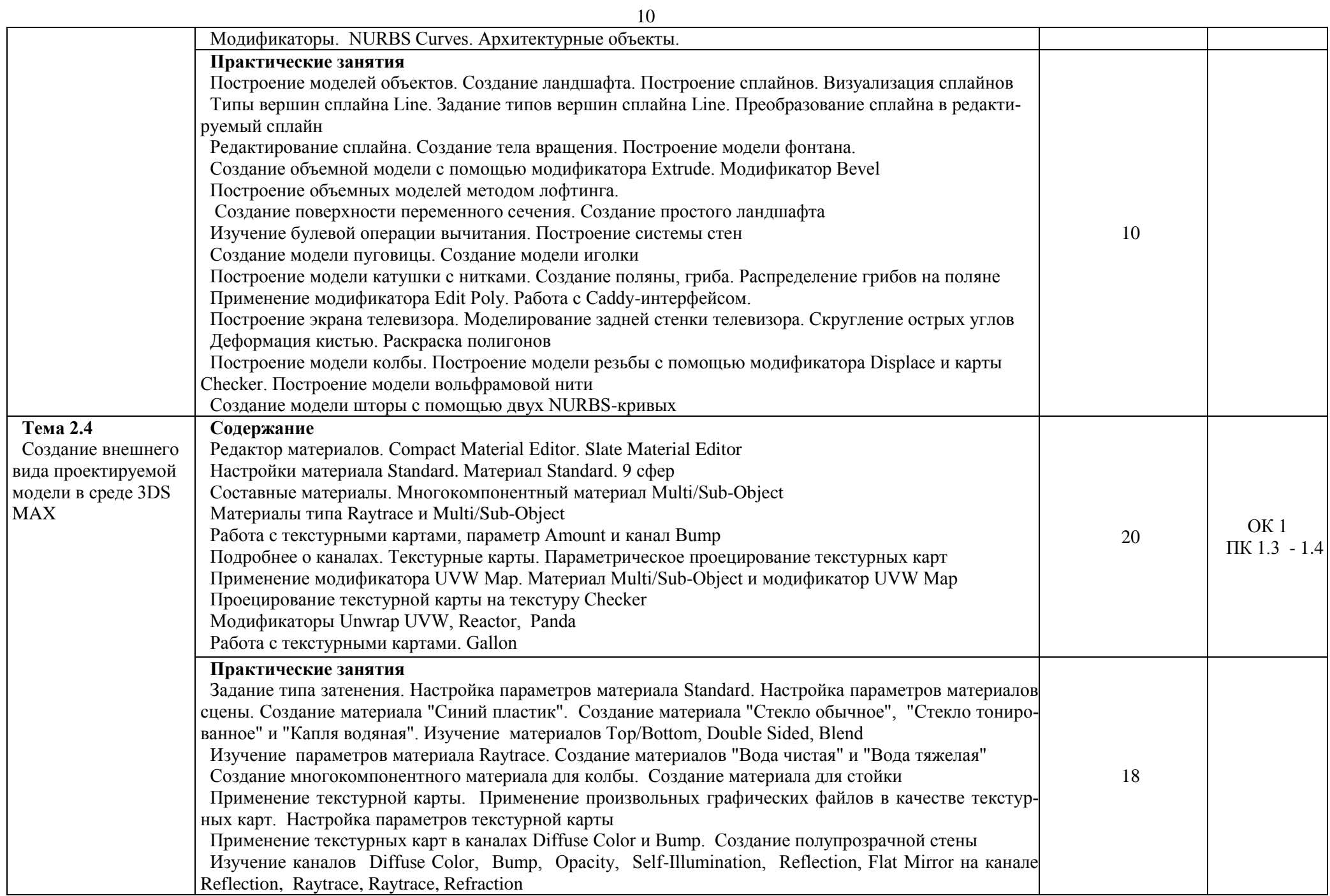

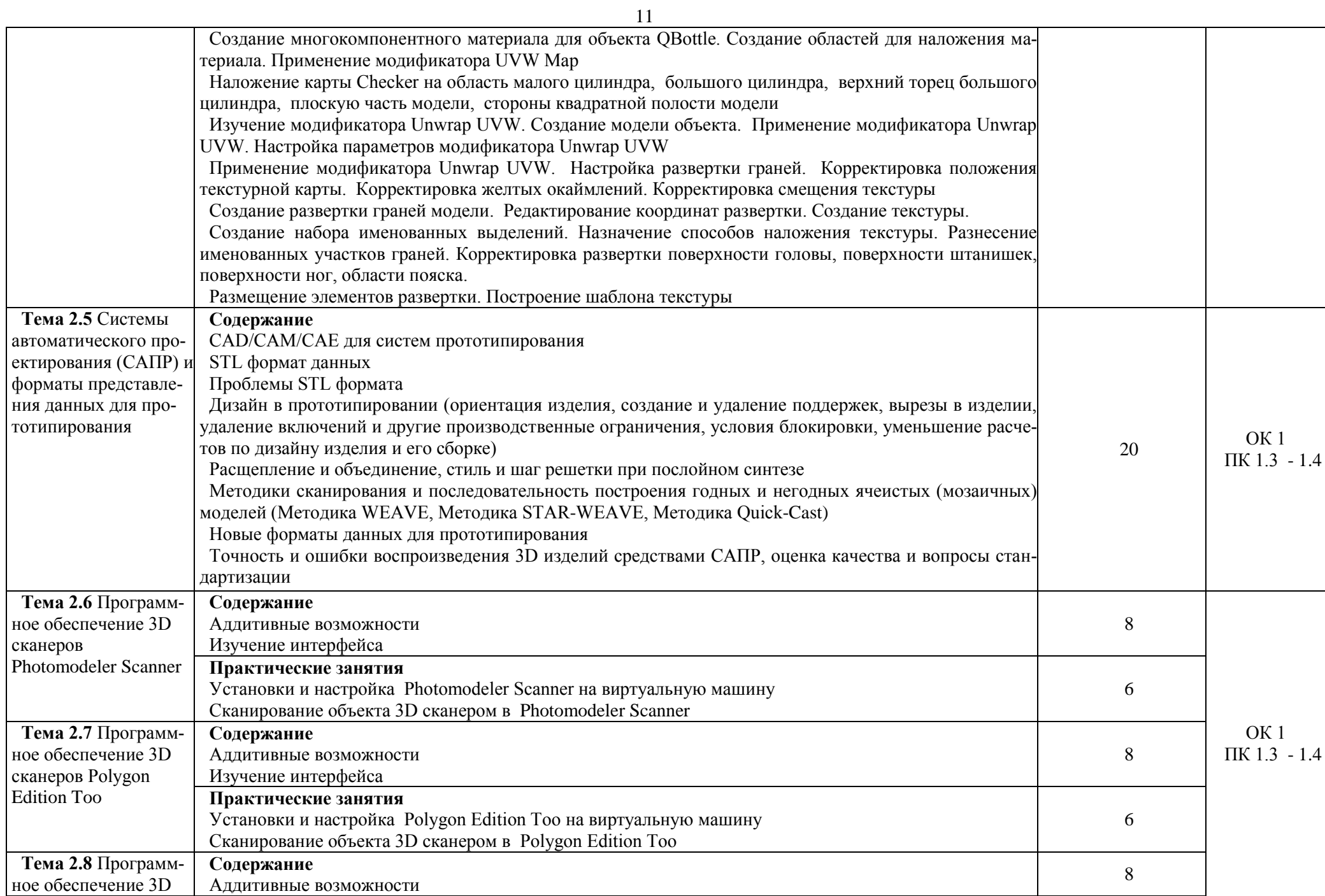

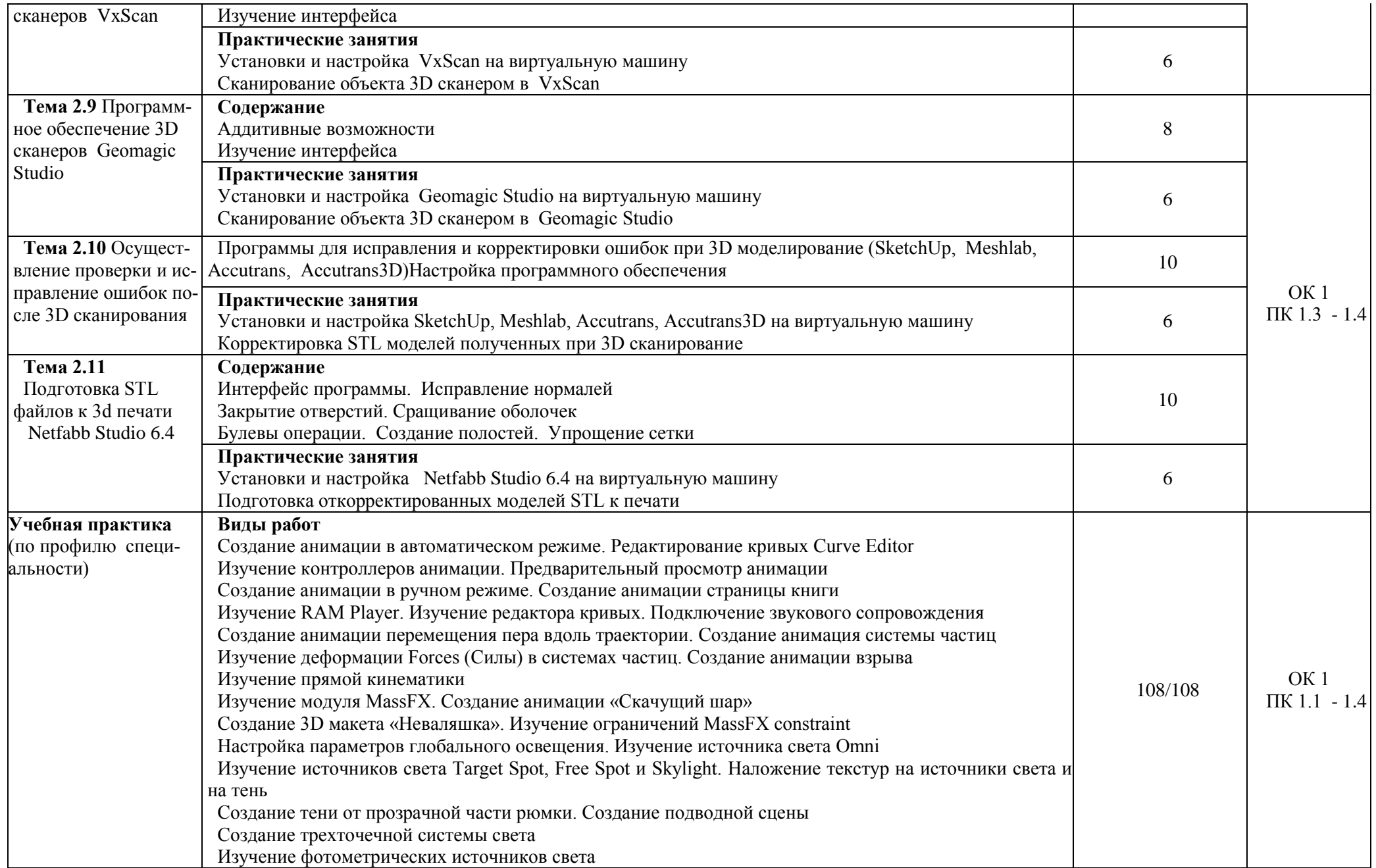

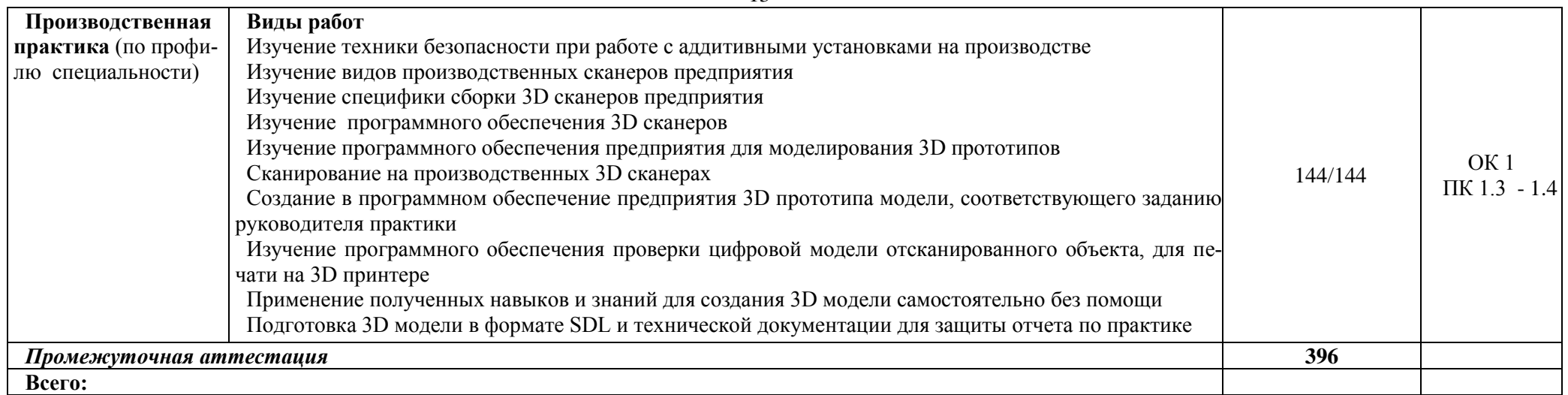

# 2.4. Курсовой проект (работа)

*Выполнение курсового проекта (работы) по модулю является обязательным.* Примерная тематика курсовых проектов (работ)

- <span id="page-12-0"></span>1. Оцифровка, доводка и создание прототипа детали посредством 3D моделирования Могут быть рассмотрены следующие детали:
	- поршень автомобиля, коленчатый вал автомобиля,
	- корпус телефона, штангенциркуля, корпус для розетки,
	- вентилятор, свеча зажигания, корпус для компьютерной мыши и др.

# 3. УСЛОВИЯ РЕАЛИЗАЦИИ ПРОФЕССИОНАЛЬНОГО МОДУЛЯ

#### 3.1. Материально-техническое обеспечение

<span id="page-13-1"></span><span id="page-13-0"></span>Лаборатории «Бесконтактной оцифровки и технических средств информатизации создания цифровых моделей», оснащенные в соответствии с приложением 3 ОПОП-П.

Оснащенные базы практики в соответствии с приложением 3 ОПОП-П.

#### 3.2. Учебно-методическое обеспечение

#### 3.2.1. Основные печатные и/или электронные издания

<span id="page-13-3"></span><span id="page-13-2"></span>1. Непомнящий О. В. Проектирование сенсорных микропроцессорных систем управления: Монография / О. В. Непомнящий, Е. А. Вейсов. - Красноярск: Сибирский федеральный ун-т, 2018. - 149 с.

2. Экономико-математические методы и модели: компьютерное моделирование: Учебное пособие / И. В. Орлова, В. А. Половников. - 5-e изд., перераб. и доп. - М.: Вузовский учебник: ИНФРА-М, 2016. - 389 с.:

3. http://znanium.com/catalog/product/442126

4. http://znanium.com/catalog/product/324780

5. <http://can-touch.ru/3d-scanning/> Принципы работы 3D сканеров

6. <http://www.3d-format.ru/3dscanning/> Виды и модификации сканеров

7. Башкатов А. М. Моделирование в OpenSCAD: на примерах : учебное пособие / А.М. Башкатов. — Москва : ИНФРА-М, 2020. — 333 с. — (Среднее профессиональное образование). - ISBN 978-5-16-016162-4. - Текст: электронный. - URL: https://znanium.com/ catalog/product/1084915 (дата обращения: 28.12.2021).

#### **3.2.2. Дополнительные источники**

1. Красильников Н., Цифровая обработка 2D - и 3D - изображений, - СПб.: БХВ - Петербург, 2014.

2. Муленко В.В. Компьютерные технологии и автоматизированные системы в машиностроении.- Москва: РГУ нефти и газа им. И.М.Губкина,, 2015. – 72с.

3. Непомнящий О. В. Проектирование сенсорных микропроцессорных систем управления:Монография / О. В. Непомнящий, Е. А. Вейсов. - Красноярск: Сибирский федеральный ун-т, 2015. - 149с.

4. Шишковский И. В. Основы аддитивных технологий высокого разрешения. – СПб. Изд-во Питер, 2015. 348с.

### <span id="page-13-4"></span>4. КОНТРОЛЬ И ОЦЕНКА РЕЗУЛЬТАТОВ ОСВОЕНИЯ ПРОФЕССИОНАЛЬНОГО МОДУЛЯ

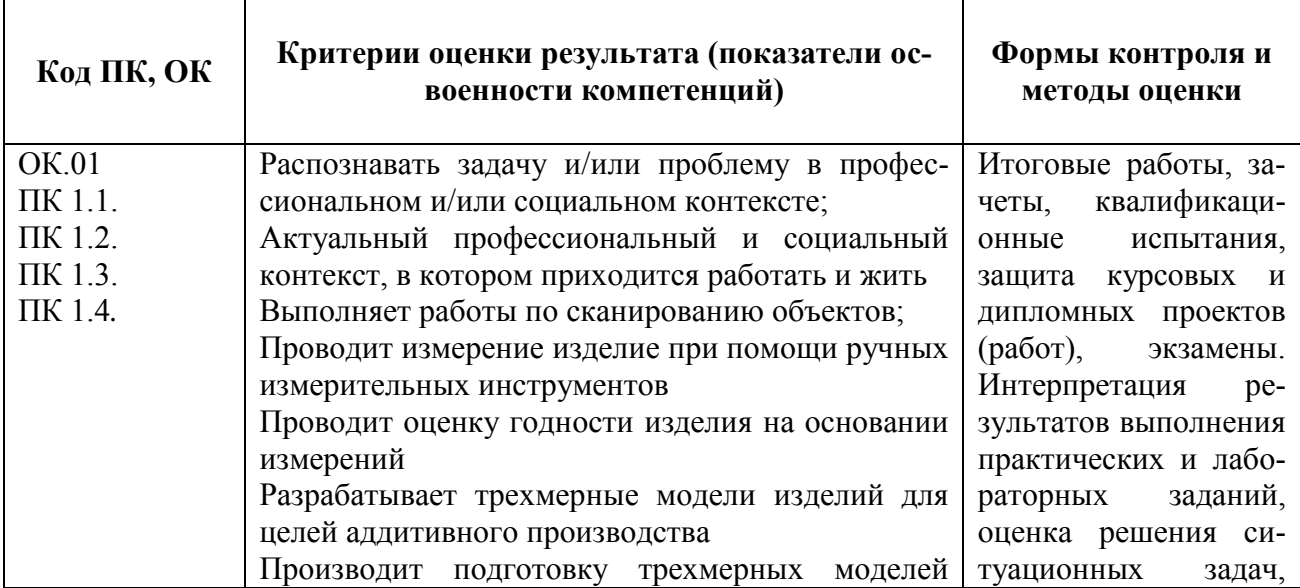

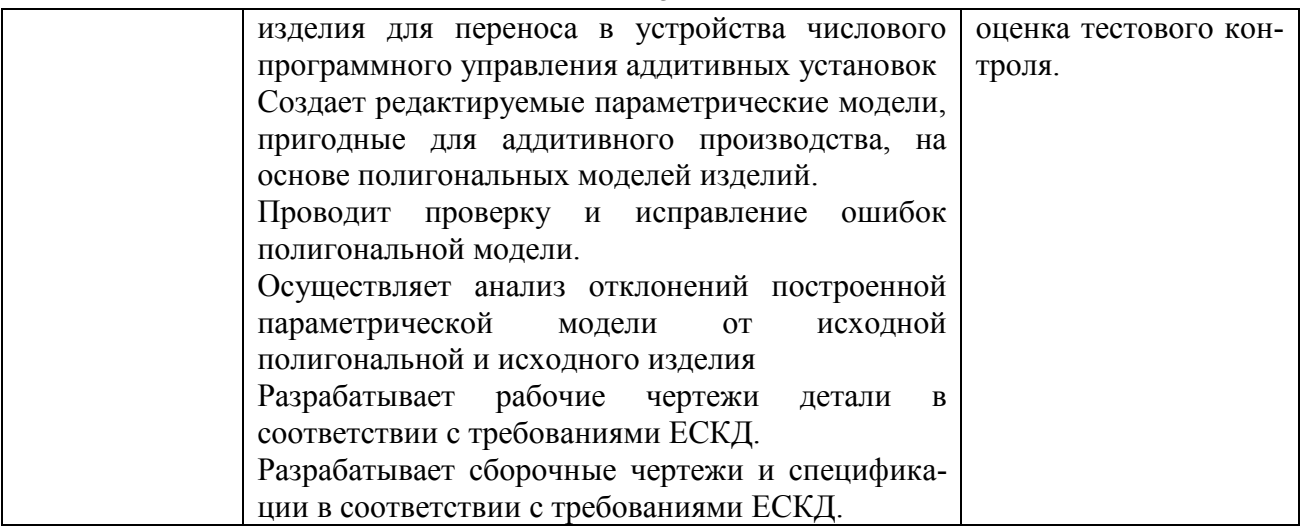

**Приложение 1.2 к ОПОП-П по специальности 15.02.09 Аддитивные технологии**

<span id="page-15-0"></span>**Рабочая программа профессионального модуля «ПМ.02 ПОДГОТОВКА, ОРГАНИЗАЦИЯ ПРОИЗВОДСТВА И ИЗГОТОВЛЕНИЕ НА УЧАСТКАХ АДДИТИВНОГО ПРОИЗВОДСТВА»**

# **СОДЕРЖАНИЕ ПРОГРАММЫ**

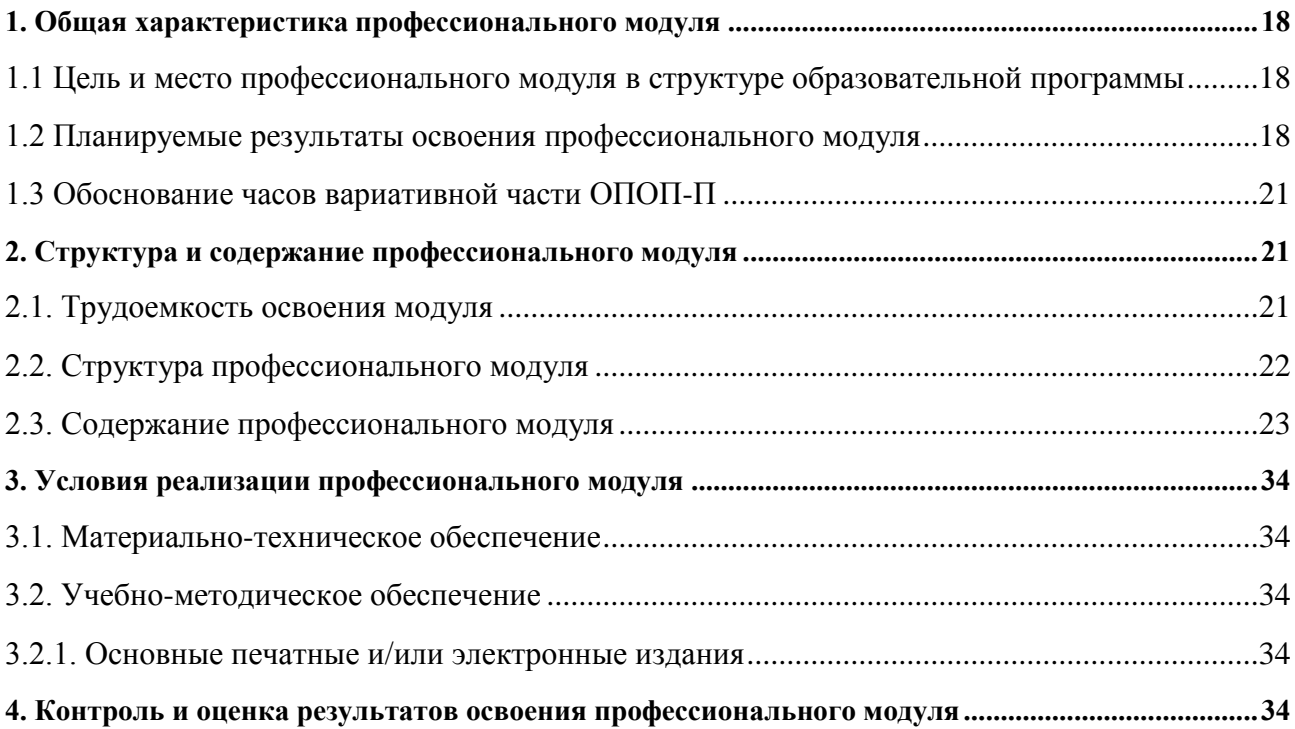

# 17

# <span id="page-17-0"></span>**1. ОБЩАЯ ХАРАКТЕРИСТИКА** РАБОЧЕЙ ПРОГРАММЫ ПРОФЕССИОНАЛЬНО-ГО МОДУЛЯ

# ПМ.02 **«**ПОДГОТОВКА, ОРГАНИЗАЦИЯ ПРОИЗВОДСТВА И ИЗГОТОВЛЕНИЕ НА УЧАСТКАХ АДДИТИВНОГО ПРОИЗВОДСТВА**»**

<span id="page-17-1"></span>**1.1 Цель и место профессионального модуля в структуре образовательной программы**

Цель модуля: освоение вида деятельности «*Подготовка, организация производства и изготовление изделий на участках аддитивного производства*»

Профессиональный модуль включен в *обязательную часть* образовательной программы.

#### 1.2 Планируемые результаты освоения профессионального модуля

<span id="page-17-2"></span>Результаты освоения профессионального модуля соотносятся с планируемыми результатами освоения образовательной программы, представленными в матрице компетенций выпускника (п. 4.3 ОПОП-П).

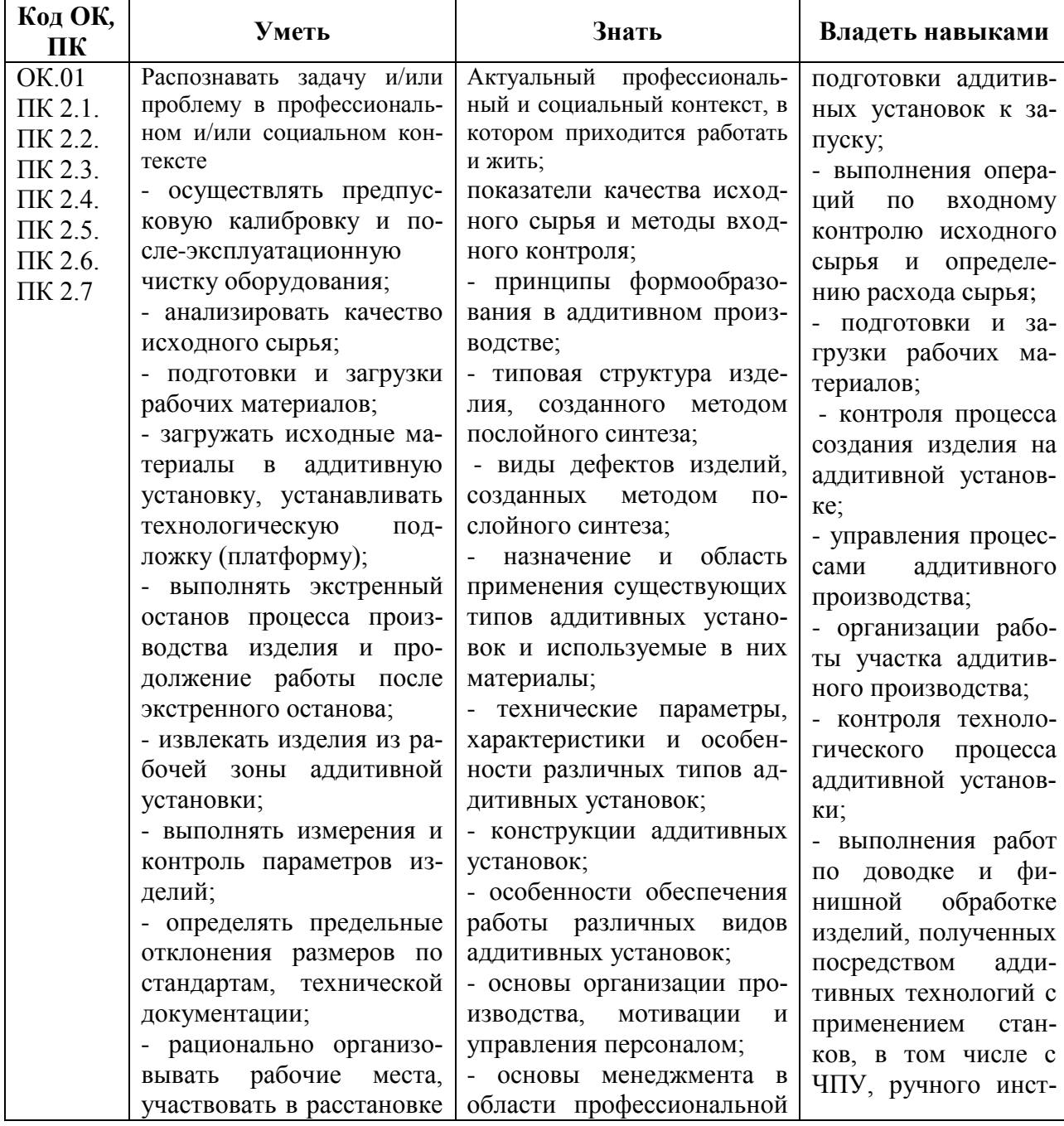

В результате освоения профессионального модуля обучающийся должен:

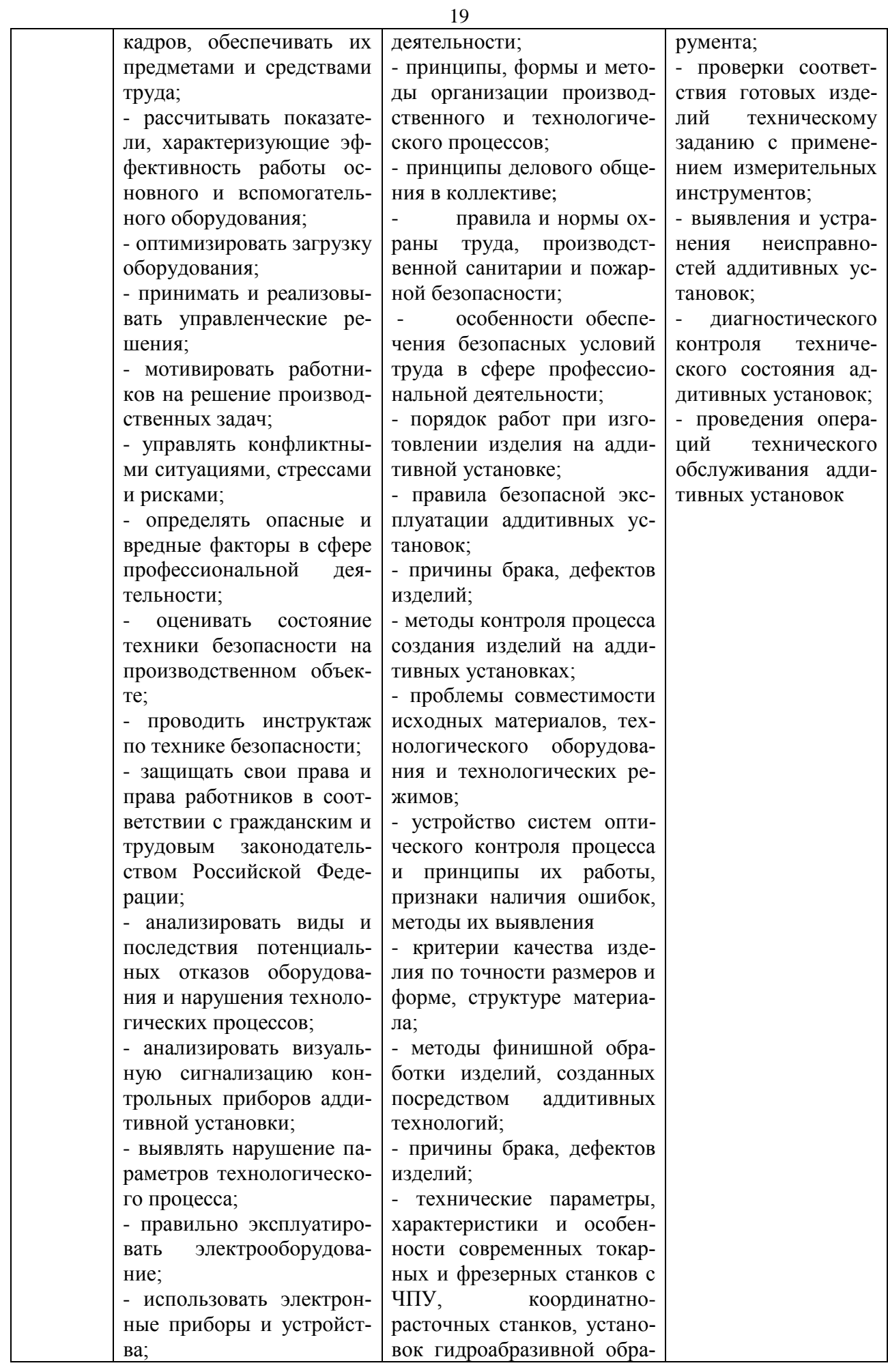

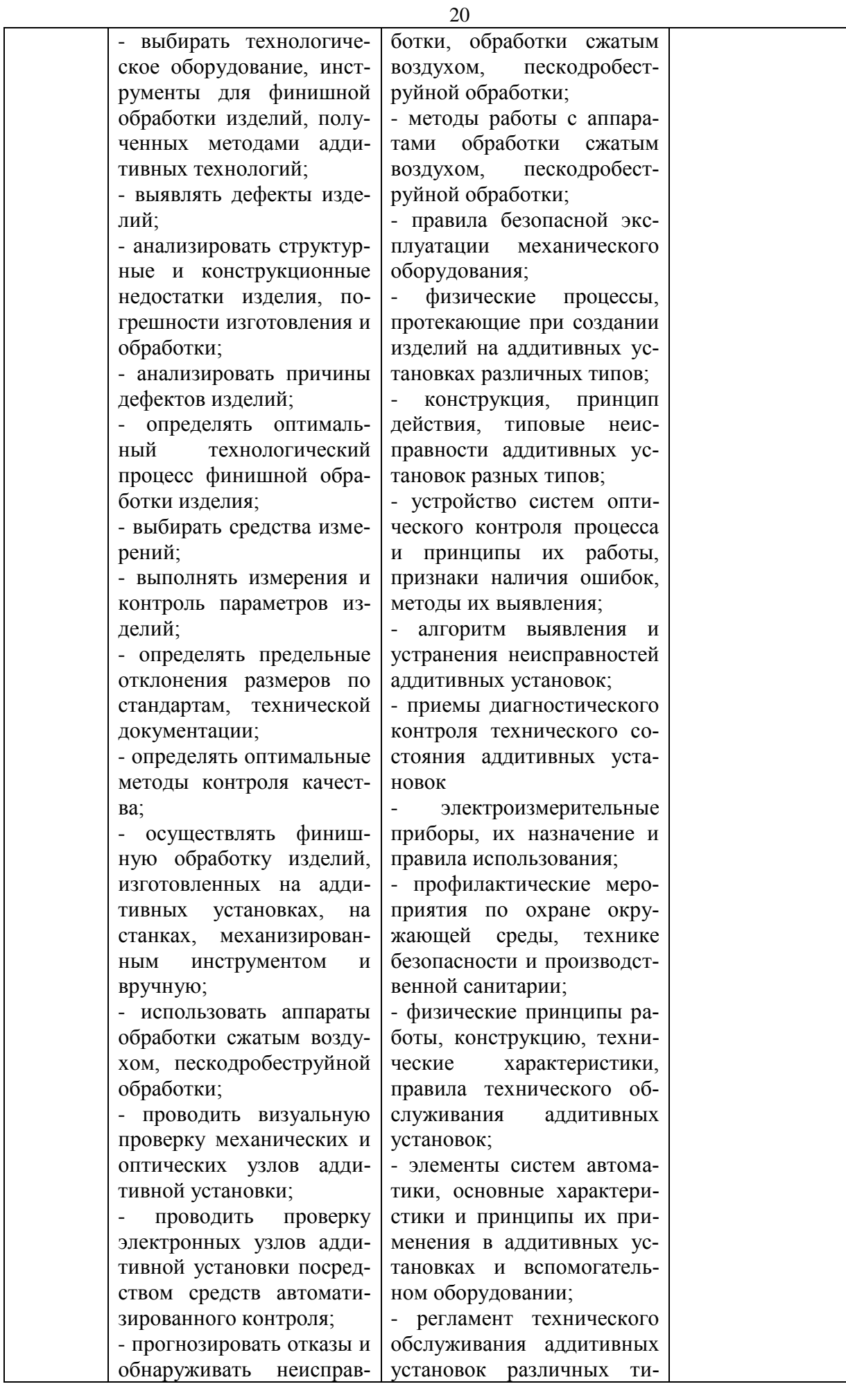

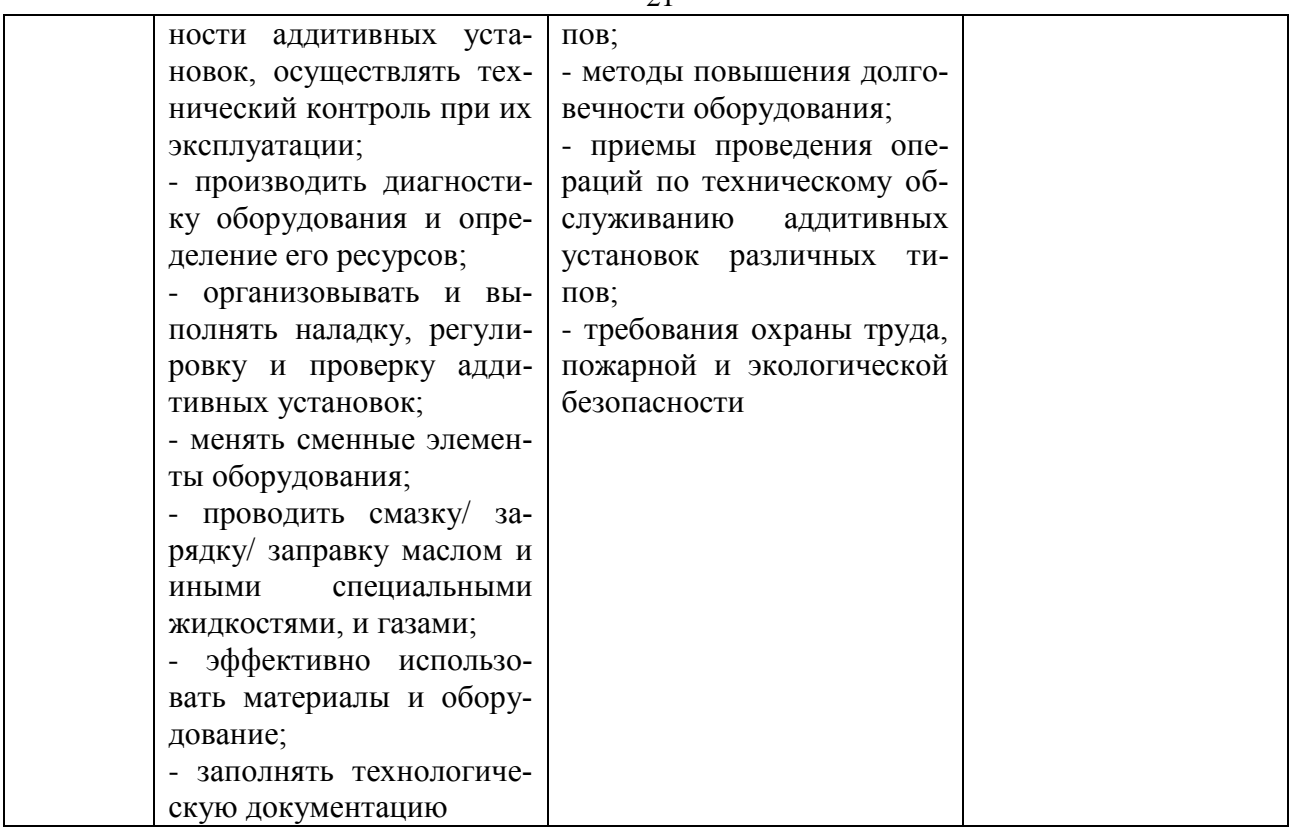

# **1.3 Обоснование часов вариативной части ОПОП-П**

<span id="page-20-0"></span>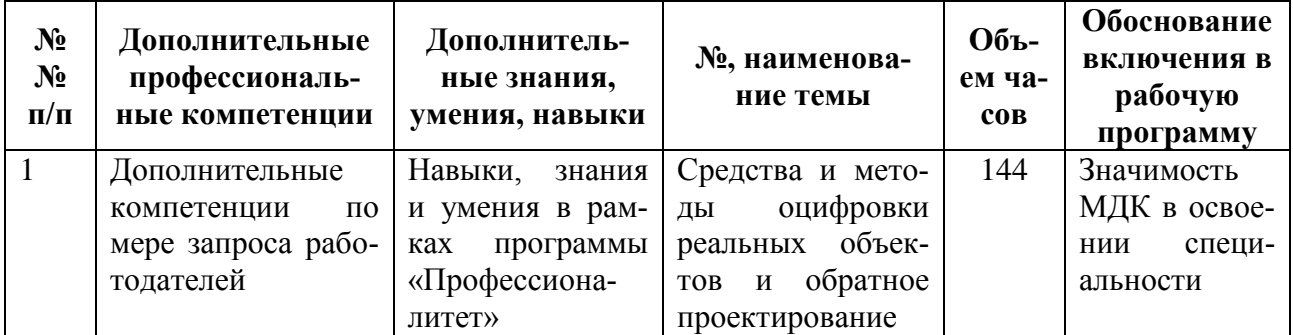

# 2. СТРУКТУРА И СОДЕРЖАНИЕ ПРОФЕССИОНАЛЬНОГО МОДУЛЯ 2.1. Трудоемкость освоения модуля

<span id="page-20-2"></span><span id="page-20-1"></span>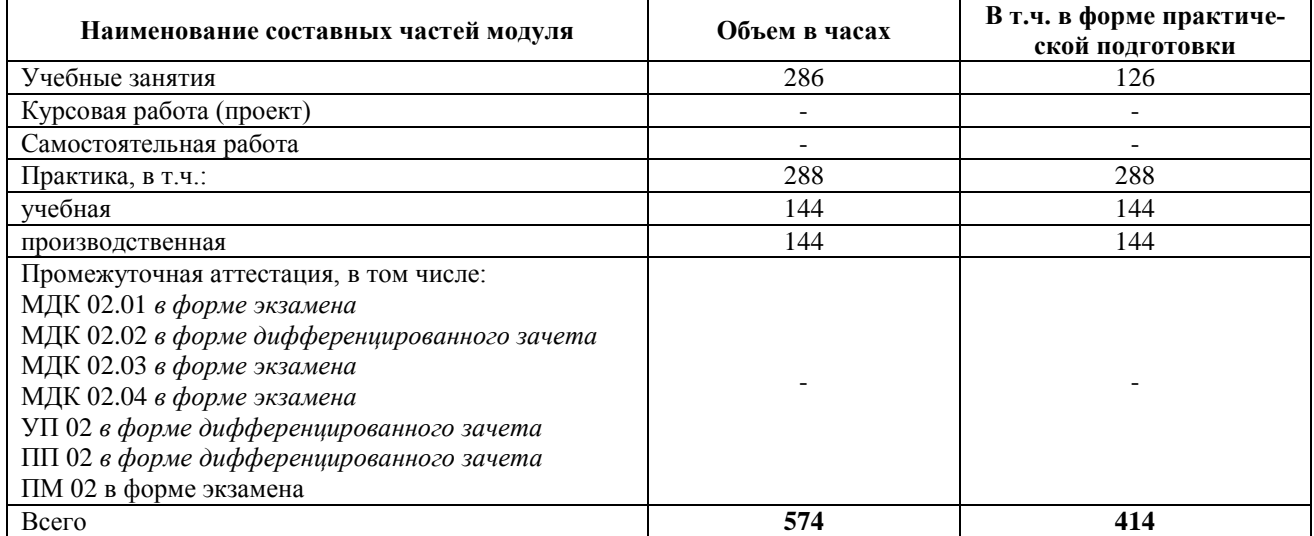

 $21$ 

<span id="page-21-0"></span>

| Код ОК,<br>ПК                                                                     | Наименования разделов профессио-<br>нального модуля                                                | Всего, час. | В т.ч. в форме практиче-<br>ской подготовки | Обучение по МДК, в<br>T.Ч.: | Учебные занятия | Курсовая работа (про-<br>$ext{c}$ | Самостоятельная работа | Учебная практика | Производственная прак-<br>тика |
|-----------------------------------------------------------------------------------|----------------------------------------------------------------------------------------------------|-------------|---------------------------------------------|-----------------------------|-----------------|-----------------------------------|------------------------|------------------|--------------------------------|
| $\mathbf{1}$                                                                      | $\mathfrak{D}$                                                                                     | 3           | $\overline{4}$                              | 5                           | 6               | $\overline{7}$                    | 8                      | 9                | 10                             |
| OK.01<br>ПК 2.1.<br>ПК 2.2.<br>ПК 2.3.<br>ПК 2.4.<br>ПК 2.5.<br>ПК 2.6.<br>ПК 2.7 | Раздел 1. Теоретические основы про-<br>изводства изделий с использованием<br>аддитивных технологий | 64          | 36                                          | 64                          | 64              |                                   |                        |                  |                                |
|                                                                                   | Раздел 2. Ведение технологического<br>процесса на аддитивных установках                            | 60          | 30                                          | 60                          | 60              |                                   | ٠                      |                  |                                |
|                                                                                   | Раздел 3. Техническое обслуживание<br>аддитивных установок                                         | 98          | 40                                          | 98                          | 98              |                                   |                        |                  |                                |
|                                                                                   | Раздел 4. Методы финишной обработ-<br>ки и контроля качества изделий адди-<br>тивного производства | 64          | 20                                          | 64                          | 64              |                                   |                        |                  |                                |
|                                                                                   | Учебная практика                                                                                   | 144         | 144                                         |                             |                 |                                   |                        | 144              |                                |
|                                                                                   | Производственная практика                                                                          | 144         | 144                                         |                             |                 |                                   |                        |                  | 144                            |
|                                                                                   | Промежуточная аттестация                                                                           |             |                                             |                             |                 |                                   |                        |                  |                                |
|                                                                                   | Всего:                                                                                             | 574         | 414                                         |                             | 286             |                                   |                        | 144              | 144                            |

2.2. Структура профессионального модуля

<span id="page-22-0"></span>![](_page_22_Picture_198.jpeg)

![](_page_23_Picture_196.jpeg)

![](_page_24_Picture_180.jpeg)

![](_page_25_Picture_207.jpeg)

![](_page_26_Picture_197.jpeg)

![](_page_27_Picture_146.jpeg)

![](_page_28_Picture_258.jpeg)

![](_page_29_Picture_163.jpeg)

![](_page_30_Picture_225.jpeg)

![](_page_31_Picture_225.jpeg)

![](_page_32_Picture_77.jpeg)

#### 3. УСЛОВИЯ РЕАЛИЗАЦИИ ПРОФЕССИОНАЛЬНОГО МОДУЛЯ

# 3.1. Материально-техническое обеспечение

<span id="page-33-1"></span><span id="page-33-0"></span>Лаборатория «Материаловедения»*,* оснащенные в соответствии с приложением 3 ОПОП-П*.*

Мастерские «Слесарная»*,* «Участок механообработки», «Участок аддитивных установок», оснащенные в соответствии с приложением 3 ОПОП-П*.*

Оснащенные базы практики (мастерские/зоны по видам работ), оснащенная(ые) в соответствии с приложением 3 ОПОП-П*.*

#### **3.2. Учебно-методическое обеспечение**

#### 3.2.1. Основные печатные и/или электронные издания

<span id="page-33-3"></span><span id="page-33-2"></span>1. Зубарев Ю. М. Процессы обработки и инструмент для формообразования поверхностей деталей : учебник для спо / Ю. М. Зубарев, В. П. Максименко. — 2-е изд., стер. — Санкт-Петербург : Лань, 2021. — 152 с. — ISBN 978-5-8114-8890-2. — Текст : электронный // Лань : электронно-библиотечная система. — URL: https://e.lanbook.com/book/183093

2. Каменев С. В. Технологии аддитивного производства : учебное пособие для СПО / С. В. Каменев, К. С. Романенко. — Саратов : Профобразование, 2020. — 144 c. — ISBN 978- 5-4488-0564-6. — Текст: электронный // Электронный ресурс цифровой образовательной среды СПО PROFобразование : [сайт]. — URL: https://profspo.ru/books/92180

3. <http://can-touch.ru/3d-scanning/>Принципы работы 3D сканеров

4. <http://www.3d-format.ru/3dscanning/> Виды и модификации сканеров

5. Петрова А. М. Автоматическое управление : учебное пособие / А.М. Петрова. — Москва : ФОРУМ : ИНФРА-М, 2021. — 240 с. — (Среднее профессиональное образование). - ISBN 978-5-00091-467-0. - Текст: электронный. - URL: https://znanium.com/ catalog/product/1226456 (дата обращения: 28.12.2021).

#### **3.2.2. Дополнительные источники**

1. [Тодд Варфел,](http://www.ozon.ru/person/21421297/) Прототипирование. Практическое руководство. – СПб.: [Манн, Ива](http://www.ozon.ru/brand/2435246/)[нов и Фербер,](http://www.ozon.ru/brand/2435246/) 2013. – 240с..

2. Феофанов А.Н. Организация ремонтных, монтажных и наладочных работ по промышленному оборудованию. В 2-х ч. Часть 1 - М.:Академия,2018г.

3. Феофанов А.Н. Организация ремонтных, монтажных и наладочных работ по промышленному оборудованию. В 2-х ч. Часть 2 – М.:Академия,2018г.

4. 1. Ящура И., Система технического обслуживания и ремонта общепромышленного оборудования. — М.: НЦ ЭНАС, 2006. - 359с.

### <span id="page-33-4"></span>4. КОНТРОЛЬ И ОЦЕНКА РЕЗУЛЬТАТОВ ОСВОЕНИЯ ПРОФЕССИОНАЛЬНОГО МОДУЛЯ

![](_page_33_Picture_311.jpeg)

![](_page_34_Picture_82.jpeg)

**Приложение 1.3 к ОПОП-П по специальности 15.02.09 Аддитивные технологии**

<span id="page-35-1"></span><span id="page-35-0"></span>**Рабочая программа профессионального модуля «ПМ.03 РАЗРАБОТКА ТЕХНОЛОГИЧЕСКОГО ПРОЦЕССА ПРОИЗВОДСТВА ИЗДЕЛЙ С ПРИМЕНЕНИЕМ АДДИТИВНЫХ ТЕХНОЛОГИЙ»**

#### 37 **СОДЕРЖАНИЕ ПРОГРАММЫ**

![](_page_36_Picture_68.jpeg)

# <span id="page-37-0"></span>**1. ОБЩАЯ ХАРАКТЕРИСТИКА** РАБОЧЕЙ ПРОГРАММЫ ПРОФЕССИОНАЛЬНО-ГО МОДУЛЯ

#### **ПМ.03 «РАЗРАБОТКА ТЕХНОЛОГИЧЕСКОГО ПРОЦЕССА ПРОИЗВОДСТВА** ИЗДЕЛЙ С ПРИМЕНЕНИЕМ АДДИТИВНЫХ ТЕХНОЛОГИЙ**»**

<span id="page-37-1"></span>**1.1 Цель и место профессионального модуля в структуре образовательной программы**

#### Цель модуля: освоение вида деятельности *«Разработка технологического процесса производства изделий с применением аддитивных технологий»*

Профессиональный модуль включен в *обязательную часть* образовательной программы.

#### 1.2 Планируемые результаты освоения профессионального модуля

<span id="page-37-2"></span>Результаты освоения профессионального модуля соотносятся с планируемыми результатами освоения образовательной программы, представленными в матрице компетенций выпускника (п. 4.3 ОПОП-П).

![](_page_37_Picture_395.jpeg)

В результате освоения профессионального модуля обучающийся должен:

![](_page_38_Picture_398.jpeg)

# **1.3 Обоснование часов вариативной части ОПОП-П**

<span id="page-38-0"></span>![](_page_38_Picture_399.jpeg)

39

# 2. СТРУКТУРА И СОДЕРЖАНИЕ ПРОФЕССИОНАЛЬНОГО МОДУЛЯ 2.1. Трудоемкость освоения модуля

<span id="page-39-1"></span><span id="page-39-0"></span>![](_page_39_Picture_266.jpeg)

# 2.2. Структура профессионального модуля

<span id="page-39-2"></span>![](_page_39_Picture_267.jpeg)

# 2.3. Содержание профессионального модуля

<span id="page-40-0"></span>![](_page_40_Picture_209.jpeg)

![](_page_41_Picture_194.jpeg)

![](_page_42_Picture_230.jpeg)

![](_page_43_Picture_185.jpeg)

![](_page_44_Picture_230.jpeg)

![](_page_45_Picture_207.jpeg)

![](_page_46_Picture_170.jpeg)

# 2.4. Курсовой проект (работа)

*Выполнение курсового проекта (работы) по модулю является обязательным.*

Примерная тематика курсовых проектов (работ)

1. Разработка технологического процесса изготовления детали "\_\_\_\_\_\_\_\_\_\_\_\_\_\_"

<span id="page-46-0"></span>2. Разработка технологического процесса изготовления детали с применением аддитивных технологий

#### 3. УСЛОВИЯ РЕАЛИЗАЦИИ ПРОФЕССИОНАЛЬНОГО МОДУЛЯ

#### 3.1. Материально-техническое обеспечение

<span id="page-47-1"></span><span id="page-47-0"></span>Кабинет «Общепрофессиональных дисциплин и профессиональных модулей»*,*  оснащенный в соответствии с приложением 3 ОПОП-П.

Мастерские «Участок механообработки», «Участок аддитивных установок», оснащенные в соответствии с приложением 3 ОПОП-П.

Оснащенные базы практики в соответствии с приложением 3 ОПОП-П.

#### **3.2. Учебно-методическое обеспечение**

#### 3.2.1. Основные печатные и/или электронные издания

<span id="page-47-3"></span><span id="page-47-2"></span>1. Зубарев Ю. М. Процессы обработки и инструмент для формообразования поверхностей деталей: учебник для спо / Ю. М. Зубарев, В. П. Максименко. — 2-е изд., стер. — Санкт-Петербург: Лань, 2021. — 152 с. — ISBN 978-5-8114-8890-2.— Текст: электронный// Лань : электронно-библиотечная система. — URL: https://e.lanbook.com/book/183093

2. Каменев С. В. Технологии аддитивного производства : учебное пособие для СПО / С. В. Каменев, К. С. Романенко. — Саратов : Профобразование, 2020. — 144 c. — ISBN 978- 5-4488-0564-6. — Текст: электронный // Электронный ресурс цифровой образовательной среды СПО PROFобразование : [сайт]. — URL: https://profspo.ru/books/92180

3. ГОСТ Р 56407-2015 «Бережливое производство. Основные методы и инструменты»: приказ федерального агентства по техническому регулированию и метрологии от 27.05.2015 №448ст

4. ГОСТ Р 56020-2020 «Бережливое производство. Основные положения и словарь»: приказ федерального агентства по техническому регулированию и метрологии от 19.08.2020 №513ст

5. ГОСТ Р 56404-2021 Бережливое производство. Требования к системам менеджмента: приказ федерального агентства по техническому регулированию и метрологии от 27.04.2021 №286ст

6. ГОСТ Р 56908-2016 Бережливое производство. Стандартизация работы: приказ федерального агентства по техническому регулированию и метрологии от 31.03.2016 №233ст

7. ГОСТ Р 57524-2017 Бережливое производство. Поток создания ценности: приказ федерального агентства по техническому регулированию и метрологии от 30.06.2017 №649ст

8. ГОСТ Р 56906-2016 Бережливое производство. Организация рабочего пространства. (5S): приказ федерального агентства по техническому регулированию и метрологии от 31.03.2016 №231ст

9. ГОСТ Р 56907-2016 Бережливое производство. Визуализация: приказ федерального агентства по техническому регулированию и метрологии от 31.03.2016 №232ст

10. Давыдова Н. С. Основы бережливого производства: учебное издание / Давыдова Н. С., Гуськова, Ю. А., Куликова Е. С. - Москва : Академия, 2024. - 208 c. (Специальности среднего профессионального образования). - URL: https://academia-moscow.ru

11. Староверова, К. О. Основы бережливого производства: учебное пособие для среднего профессионального образования/ К. О. Староверова. — Москва: Издательство Юрайт, 2024. — 74с. — (Профессиональное образование). — ISBN 978-5-534-16473-2. — Текст: электронный // Образовательная платформа Юрайт [сайт]. — URL: [https://urait.ru/](https://urait.ru/%20bcode/544921)  [bcode/544921](https://urait.ru/%20bcode/544921)

#### **3.2.3. Дополнительные источники**

1. Джеффри К. Лайкер. Дао Тойота: 14 принципов менеджмента ведущей компании мира. Альпина Бизнес Букс, 2017 г.

2. Масааки Имаи. КАЙДЗЕН: Ключ к успеху японских компаний. Альпина Бизнес Букс, 2016 г.

3. Дотлих, Д. 11 врагов руководителя: Модели поведения, способные разрушить карьеру и бизнес: Научно-популярное / Дотлих Д. - М.:Альпина Паблишер, 2018. - 186 с.: ISBN

#### <span id="page-48-0"></span>4. КОНТРОЛЬ И ОЦЕНКА РЕЗУЛЬТАТОВ ОСВОЕНИЯ ПРОФЕССИОНАЛЬНОГО МОДУЛЯ  $\overline{\phantom{0}}$

product/1001957

![](_page_48_Picture_151.jpeg)

**Приложение 1.4 к ОПОП-П по специальности 15.02.09 Аддитивные технологии**

<span id="page-49-0"></span>**Рабочая программа профессионального модуля «ПМ.04\*** ВЫПОЛНЕНИЕ РАБОТ ПО ОДНОЙ ИЛИ НЕСКОЛЬКИМ ПРОФЕССИЯМ РАБОЧИХ, ДОЛЖНОСТЯМ СЛУЖАЩИХ»

# **СОДЕРЖАНИЕ ПРОГРАММЫ**

![](_page_50_Picture_65.jpeg)

# <span id="page-51-0"></span>**1. ОБЩАЯ ХАРАКТЕРИСТИКА** РАБОЧЕЙ ПРОГРАММЫ ПРОФЕССИОНАЛЬНО-ГО МОДУЛЯ

# **ПМ.04\* «**ВЫПОЛНЕНИЕ РАБОТ ПО ОДНОЙ ИЛИ НЕСКОЛЬКИМ ПРОФЕССИЯМ РАБОЧИХ, ДОЛЖНОСТЯМ СЛУЖАЩИХ**»**

<span id="page-51-1"></span>**1.1 Цель и место профессионального модуля в структуре образовательной программы**

Цель модуля: освоение вида деятельности *«Выполнение работ по одной или нескольким профессиям рабочих, должностям служащих»*

Профессиональный модуль включен в *вариативную часть* образовательной программы.

#### 1.2 Планируемые результаты освоения профессионального модуля

<span id="page-51-2"></span>Результаты освоения профессионального модуля соотносятся с планируемыми результатами освоения образовательной программы, представленными в матрице компетенций выпускника (п. 4.3 ОПОП-П).

![](_page_51_Picture_425.jpeg)

В результате освоения профессионального модуля обучающийся должен:

#### **1.3 Обоснование часов вариативной части ОПОП-П**

<span id="page-51-3"></span>![](_page_51_Picture_426.jpeg)

#### 53

# 2. СТРУКТУРА И СОДЕРЖАНИЕ ПРОФЕССИОНАЛЬНОГО МОДУЛЯ 2.1. Трудоемкость освоения модуля

<span id="page-52-1"></span><span id="page-52-0"></span>![](_page_52_Picture_216.jpeg)

# 2.2. Структура профессионального модуля

<span id="page-52-2"></span>![](_page_52_Picture_217.jpeg)

# 2.3. Содержание профессионального модуля

<span id="page-53-0"></span>![](_page_53_Picture_247.jpeg)

![](_page_54_Picture_247.jpeg)

![](_page_55_Picture_81.jpeg)

#### 3. УСЛОВИЯ РЕАЛИЗАЦИИ ПРОФЕССИОНАЛЬНОГО МОДУЛЯ

#### 3.1. Материально-техническое обеспечение

<span id="page-56-1"></span><span id="page-56-0"></span>Мастерские: «Слесарная», «Участок аддитивных установок», «Участок механообработки», оснащенные в соответствии с приложением 3 ОПОП-П.

Оснащенные базы практики в соответствии с приложением 3 ОПОП-П.

#### **3.2. Учебно-методическое обеспечение**

#### 3.2.1. Основные печатные и/или электронные издания

<span id="page-56-3"></span><span id="page-56-2"></span>1. Быков А.В., Гаврилов В.Н., Рыжкова Л.М., Фадеев В.Я., Чемпинский Л.А. Компьютерные чертежно-графические системы для разработки конструкторской и технологической документации в машиностроении: Учебное пособие для нач. проф. Образования / Под общей редакцией Чемпинского Л.А. - М.: Издательский центр "Академия", 2019.

2. Босинзон М.А. Современные системы ЧПУ и их эксплуатация. – М.: ОИЦ «Академия», 2019.

3. Карташов Г.Б., Дмитриев А.В. Основы работы на станках с ЧПУ. – М.: Дидактические системы, 20200.

4. Клюев А.С. Монтаж средств измерений и автоматизации: справочник – М: Энергоатомиздат, 2020.

5. Надёжность систем автоматизации: конспект лекций [Электронный ресурс]. – Режим доступа: [http://gendocs.ru/v37929/лекции автоматизация технологических процессов и](http://gendocs.ru/v37929/лекции%20%20автоматизация%20технологических%20процессов%20и)  производств

#### **3.2.2. Дополнительные источники**

1. Быков А. В., Силин В. В., Семенников В. В., Феоктистов В. Ю. ADEM CAD/CAM/TDM. Черчение, моделирование, механообработка. – СПб.: БХВ-Петербург, 2003.

2. Сибикин М. Ю. Технологическое оборудование. – М.: Инфра-М, Форум, 2005.

3. Справочник технолога машиностроителя. В 2 т. / Под ред. А. М. Дальского, А. Г. Суслова, А. Г. Косиловой, Р. К. Мещерякова. – М.: Машиностроение, 2001.

4. Шишмарев В. Ю. Автоматизация технологических процессов. – М.: ОИЦ «Академия», 2005.

#### <span id="page-56-4"></span>4. КОНТРОЛЬ И ОЦЕНКА РЕЗУЛЬТАТОВ ОСВОЕНИЯ ПРОФЕССИОНАЛЬНОГО МОДУЛЯ

![](_page_56_Picture_283.jpeg)